## GD-80E01MJ-G KOYO

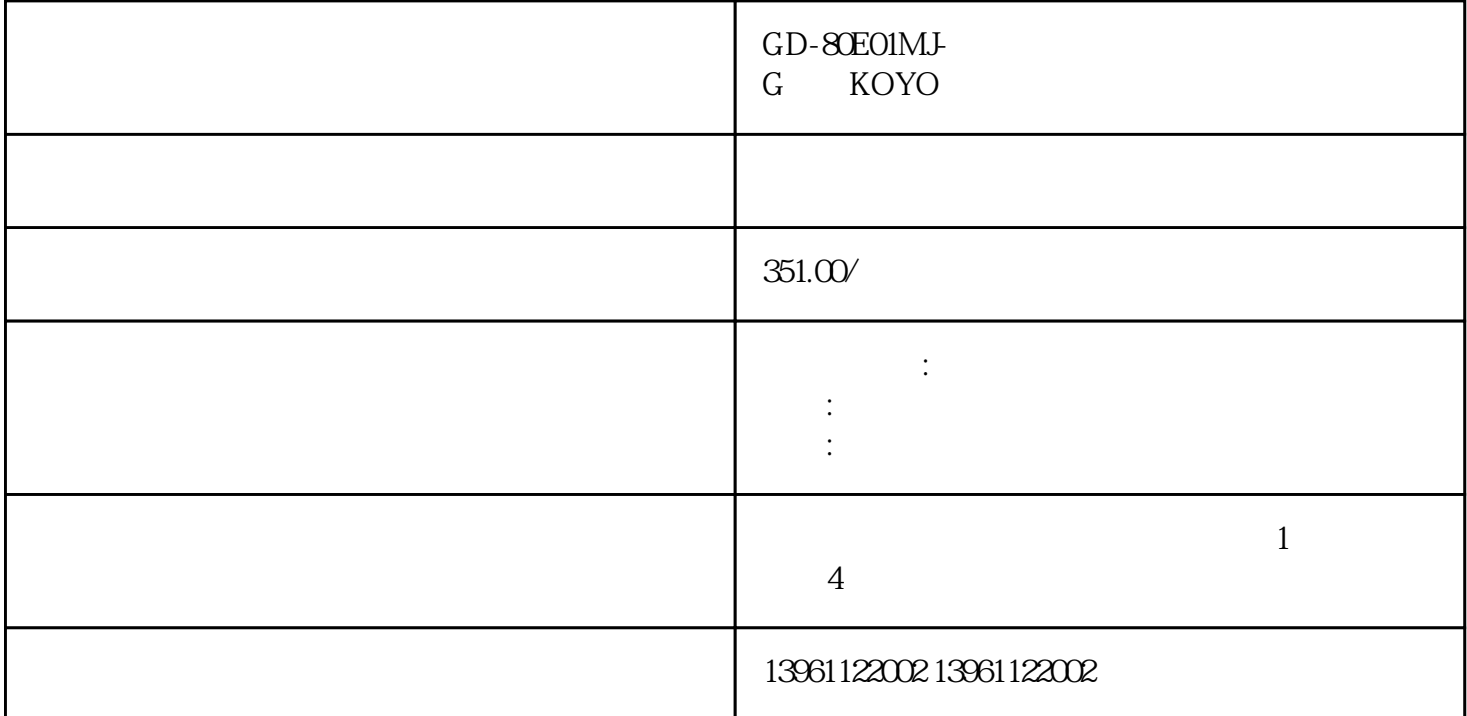

GD-80E01MJ-G KOYO 场,正以超出预期的速度飞快发展着,据法新社报道,日前一位爱立信发言人在接受采访时表示:目前全  $30 \t 2010 \t 45$  $\star\star\star$ Fuji ITECH Omron Omron AB Rockwell Sch neider Siemens

剪新边缘接触的延伸边缘,行于斜角边缘锉刀。以确保应用了正确的赫兹设置-

 $4$ 

 $30 \t\t 13 \t\t 13$ 

## GD-80E01MJ-G KOYO

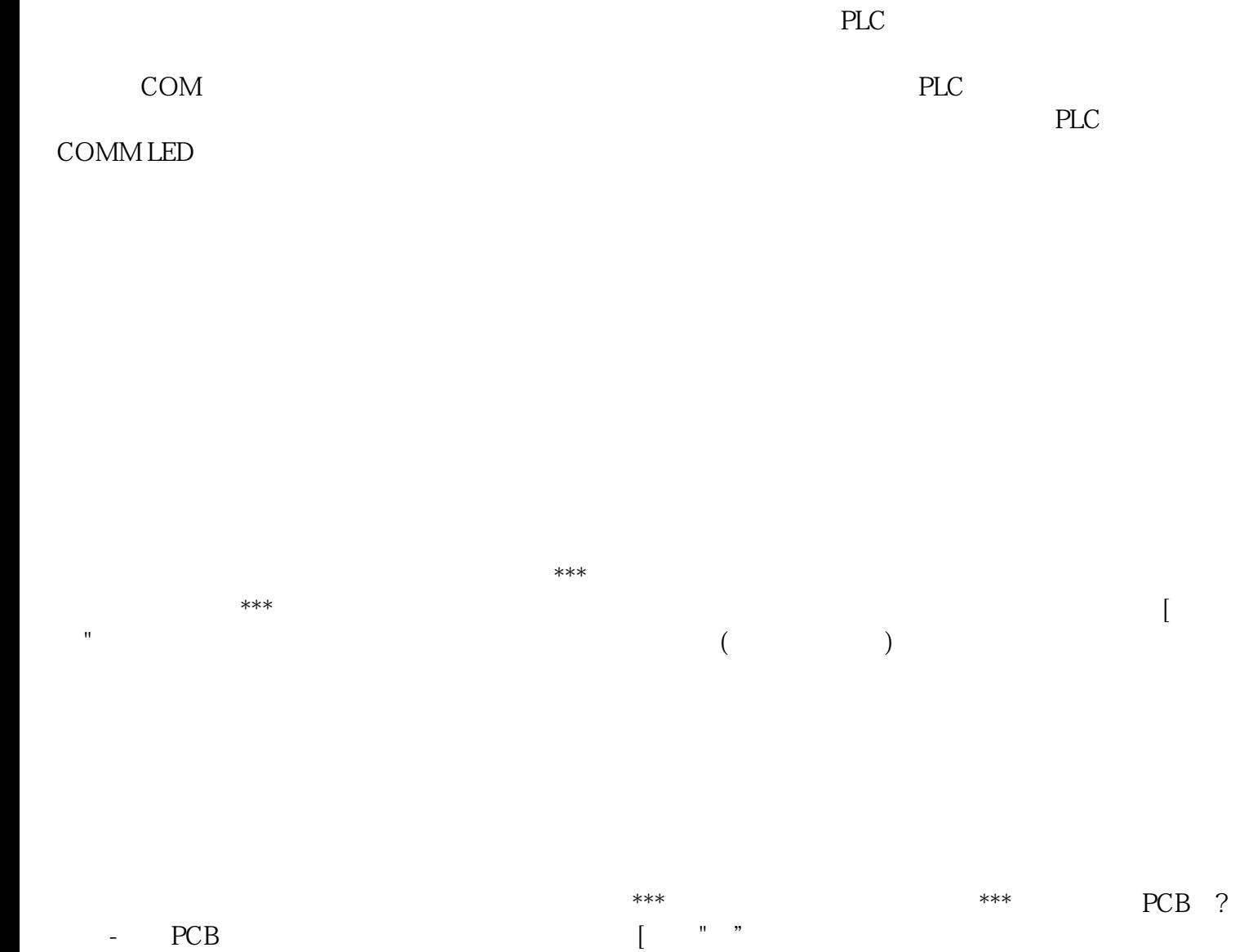

 $\lim$ 

GD-80E01MJ-G KOYO

oweihgfwrgfw